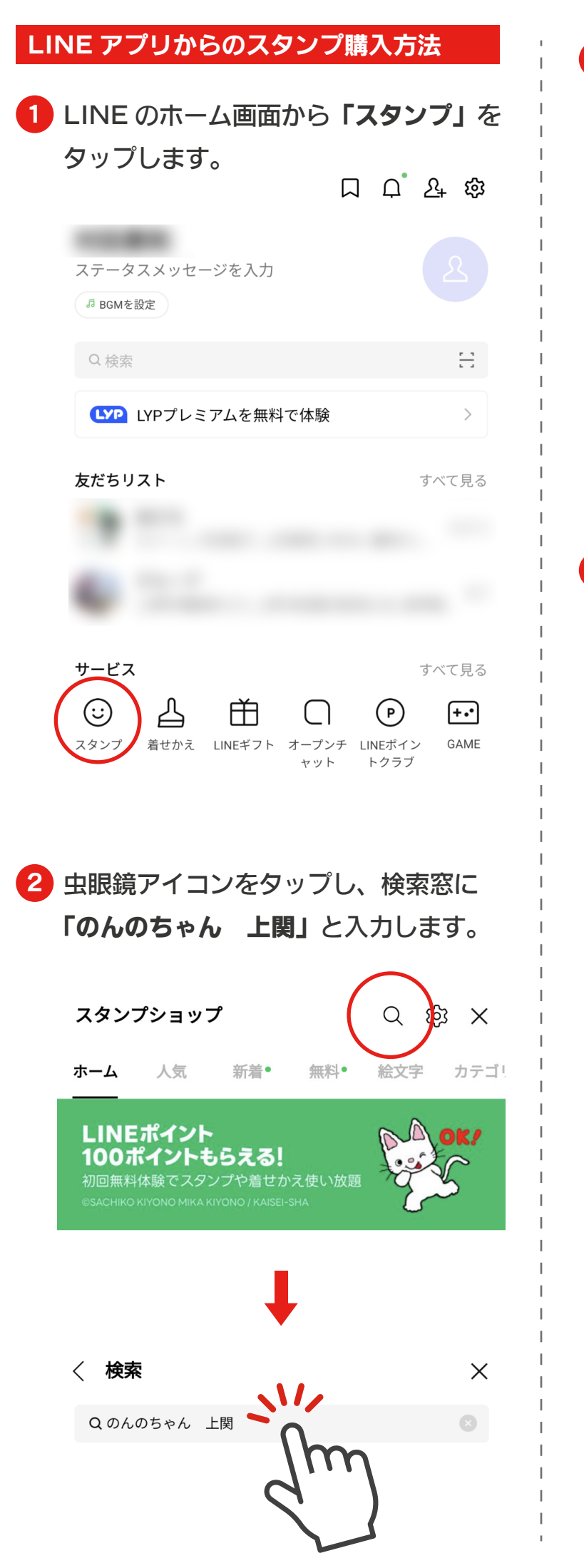

3 「のんのちゃんのスタンプ」 をタップします。

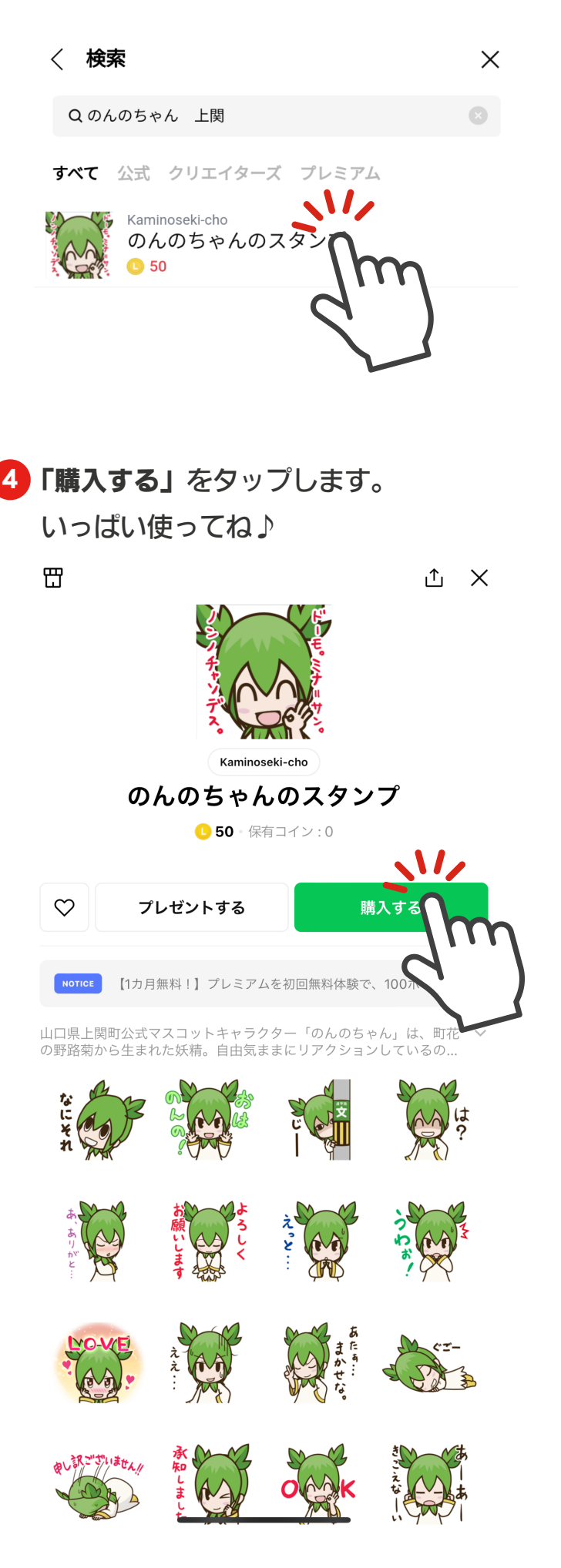